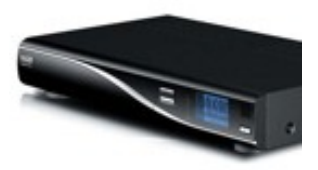

## DM 8000 Manuelles Update per FTP

Wohin welche Files kommen seht ihr in der Tabelle.

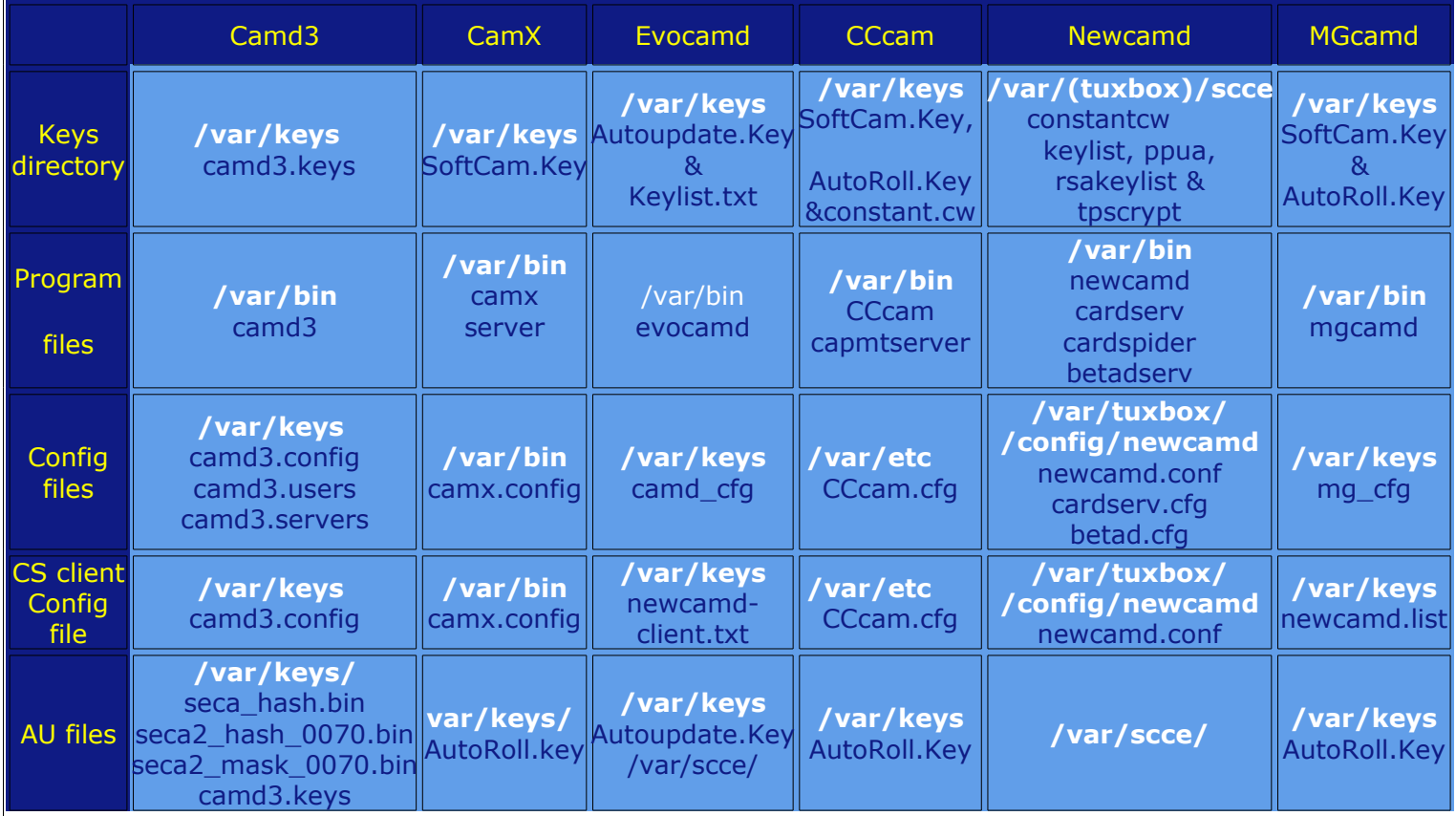